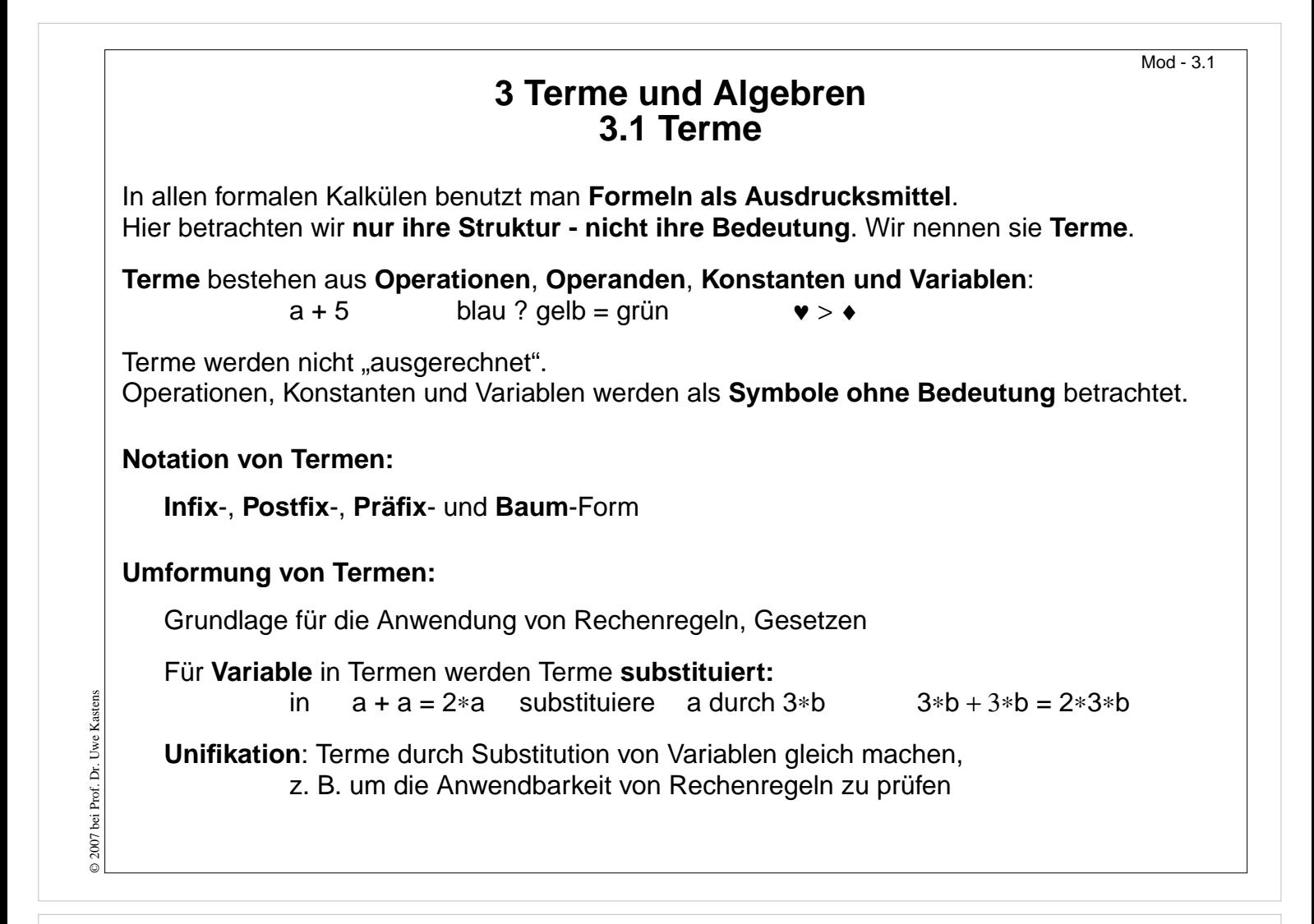

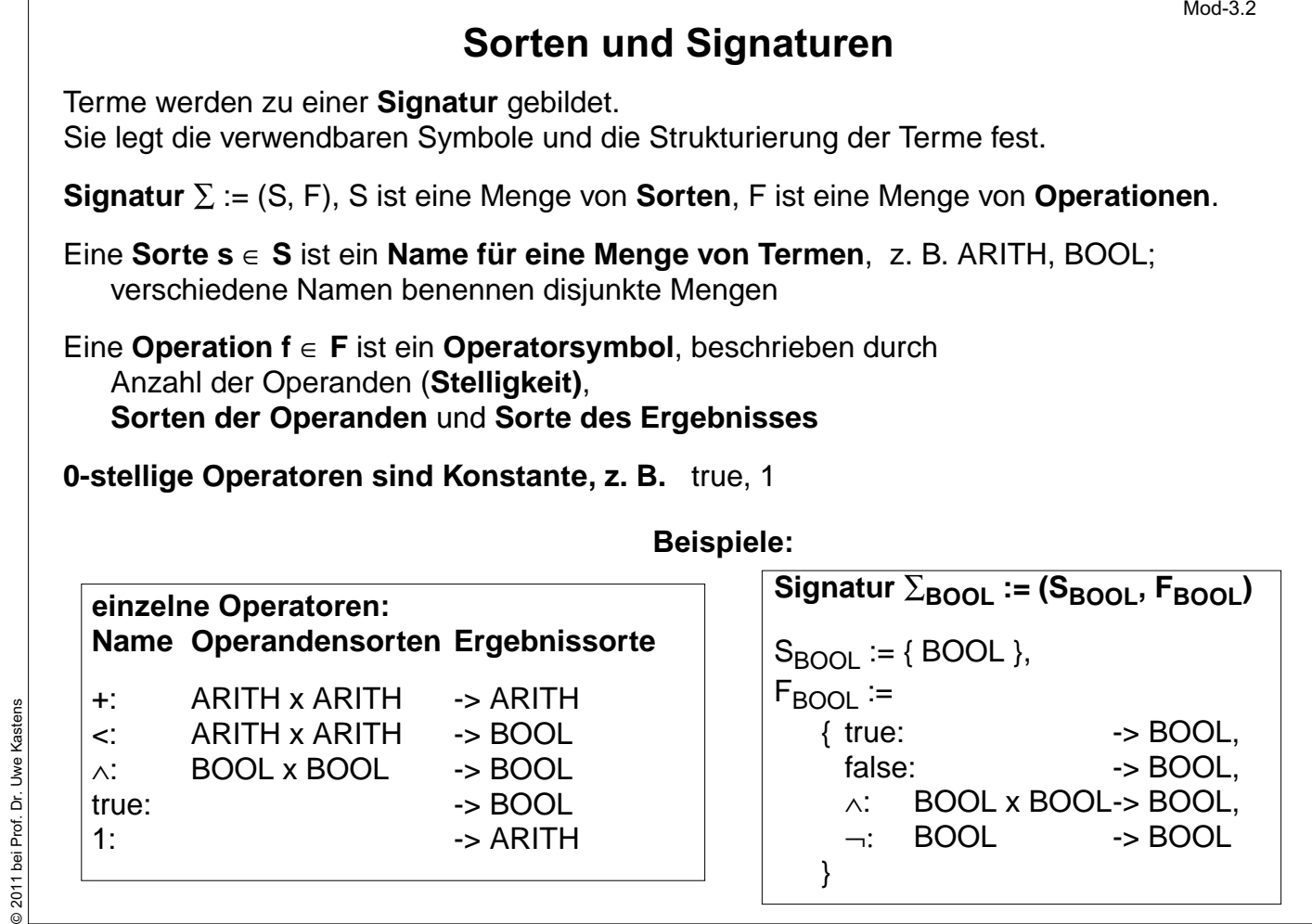

 $0201$ 

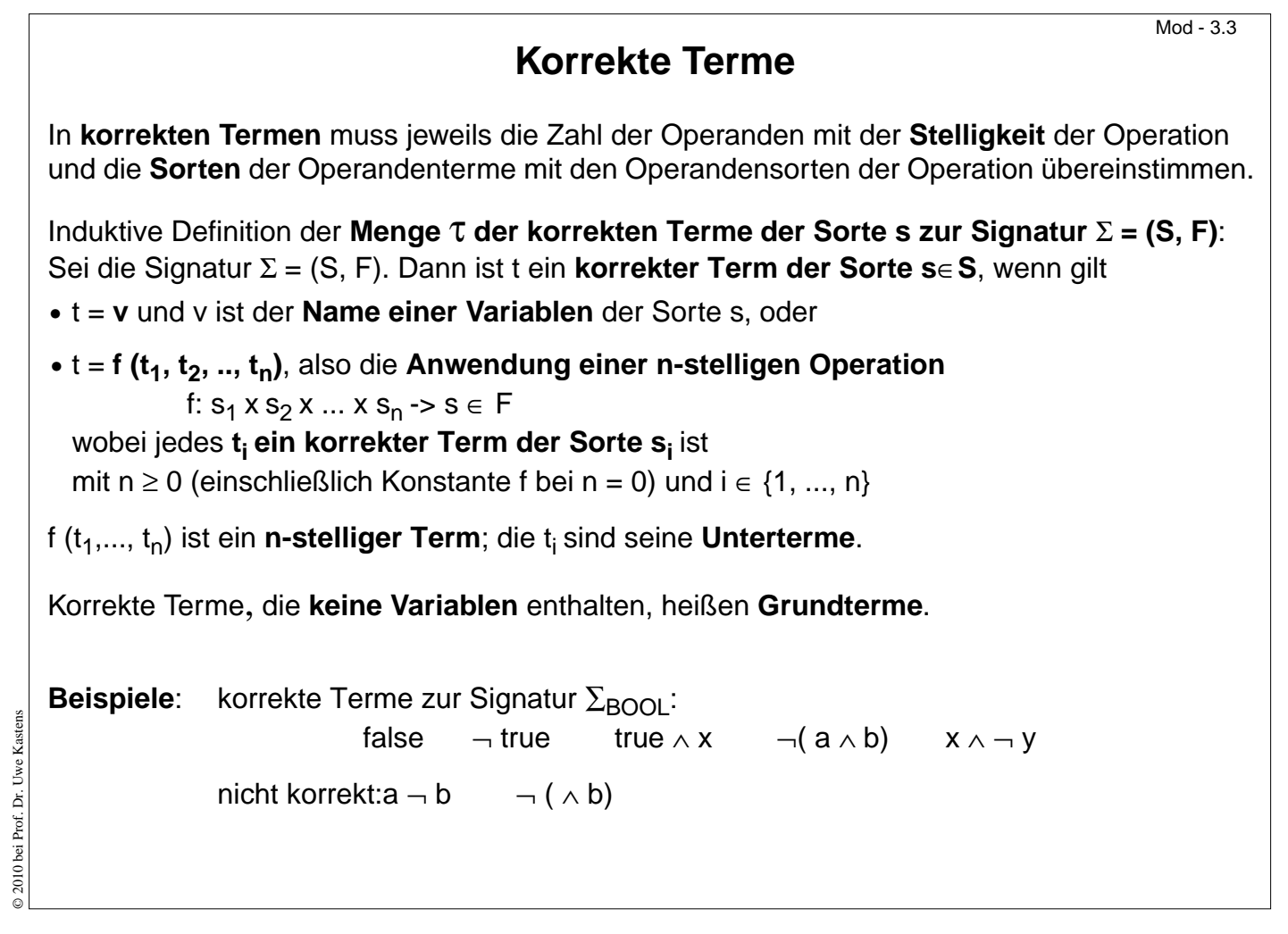

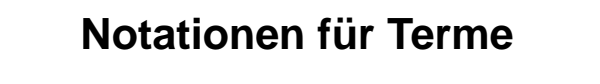

Mod - 3.4

Notation eines n-stelligen Terms mit Operation (Operator) f und Untertermen  ${\sf t}_1,$   ${\sf t}_2,$  ...,  ${\sf t}_{{\sf n}}$ :

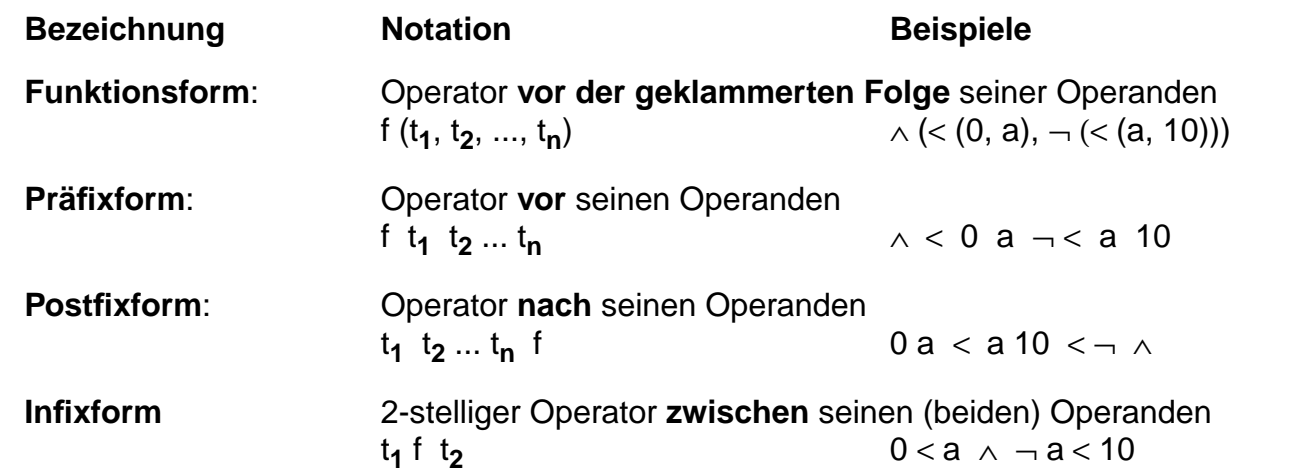

Die **Reihenfolge der Operanden** ist in allen vier Notationen **gleich**.

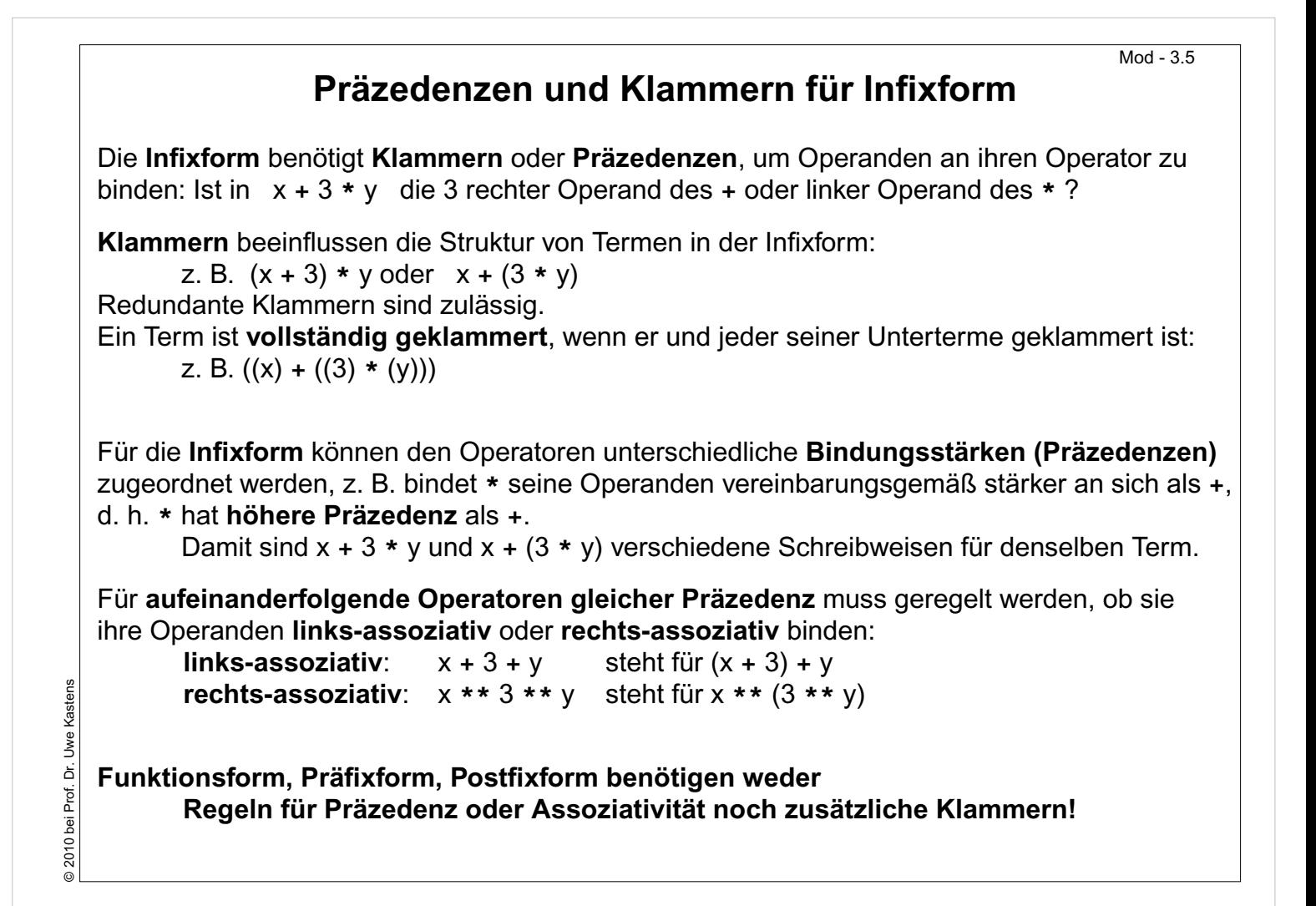

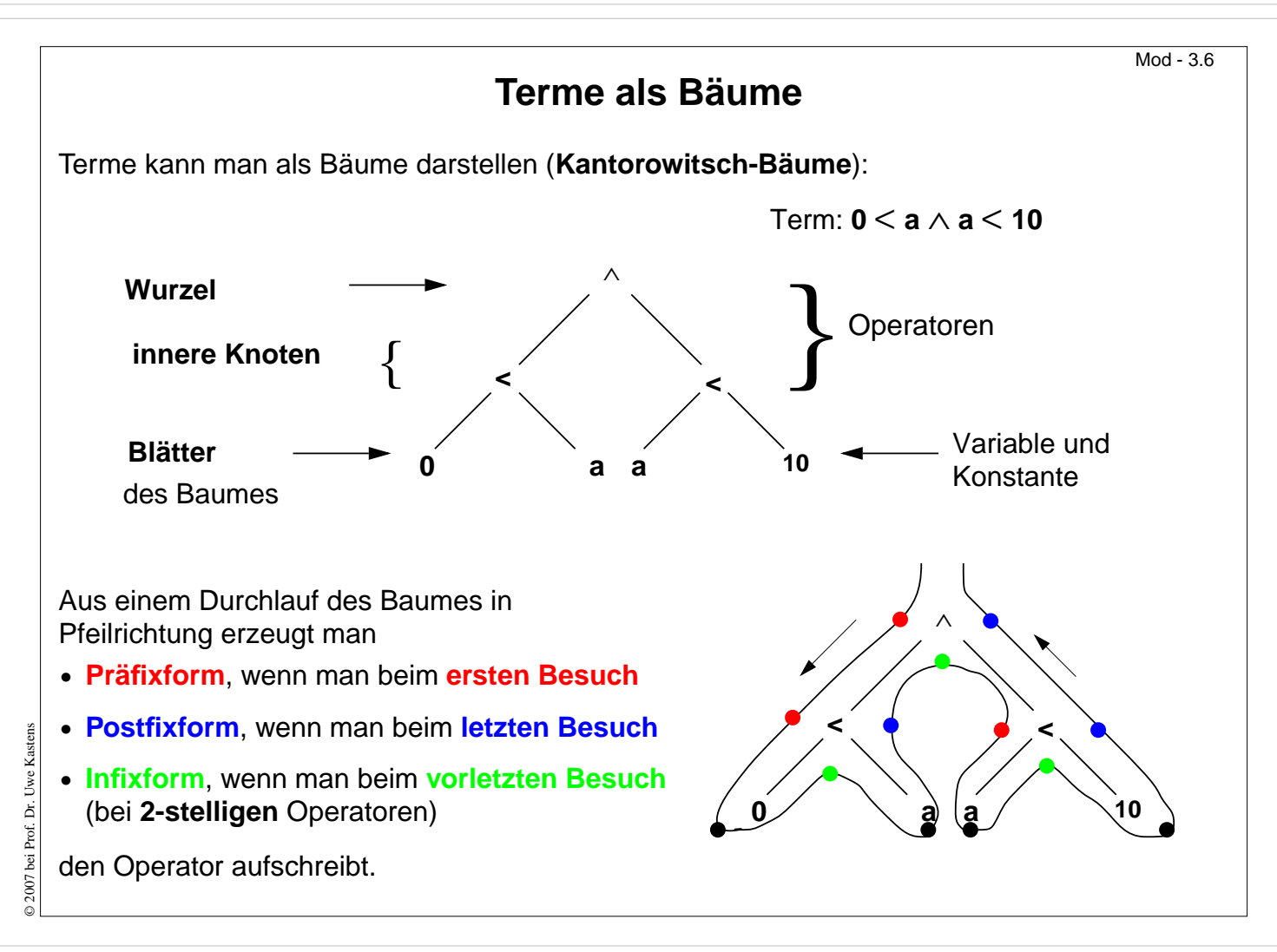

# **Substitution und Unifikation**

Eine **Substitution** beschreibt, wie in einem Term vorkommende **Variablen durch Terme ersetzt** werden.

Eine **einfache Substitution** σ **= [ v / t ]** ist ein Paar aus einer Variablen v und einem Term t zur Signatur ∑. v und t müssen **dieselbe Sorte** s haben. Beispiel: σ = [ x / 2 **\***b ]

Die **Anwendung einer Substitution** σ **auf einen Term** u schreibt man **u** σ, z. B. (x+1) [x / 2 **\***b].

Die **Anwendung einer einfachen Substitution u** σ mit σ **= [ v / t ]**, ist **definiert** durch

- **• u [ v / t ] = t** , falls u die zu ersetzende Variable v ist,
- **u** [ **v / t** ] = **u**, falls **u** ≠ **v** und **u** eine Konstante oder eine andere Variable ist,

• **u** [ **v** / **t** ] = **f** (**u**<sub>1</sub> [ **v** / **t** ], **u**<sub>2</sub> [ **v** / **t** ], ..., **u**<sub>n</sub> [ **v** / **t** ]), falls **u** = f (**u**<sub>1</sub>, **u**<sub>2</sub>, ..., **u**<sub>n</sub>)

D. h. in u werden **alle Vorkommen der Variablen v gleichzeitig durch den Term t ersetzt**.

**Kommt v auch in t vor, so wird es nicht nochmals ersetzt!**

Beispiele: (x + 1) [ x / 2 **\***b ] = (2 **\***b + 1)

 $(x - x) [x / 3] = (3 - 3)$ 

$$
(x + y) [y / y * y] = (x + y * y)
$$

## **Mehrfache Substitution**

**In einer <b>mehrfachen Substitution** σ = **[ v<sub>1</sub> / t<sub>1</sub>, ..., v<sub>n</sub> / t<sub>n</sub>]** müssen alle Variablen **v**<sub>i</sub> paarweise verschieden sein. In jedem **v<sub>i</sub> / t<sub>i</sub> müssen v<sub>i</sub> und t<sub>i</sub> jeweils derselben Sorte**  $\mathbf{s}_\mathsf{i}$  **angehören.** σ wird dann auf einen Term u wie folgt angewandt:

- **u** σ = **t**<sub>i</sub>, falls u = v<sub>i</sub> für ein i ∈ {1, ..., n},
- **u** σ = **u**, falls u eine Konstante ist oder eine Variable, die nicht unter v<sub>i</sub> für ein i ∈ {1, ..., n} vorkommt,
- **u** σ = **f** (**u**<sub>1</sub> σ, **u**<sub>2</sub> σ, ..., **u**<sub>n</sub> σ), falls u = f (u<sub>1</sub>, u<sub>2</sub>, ..., u<sub>n</sub>)

**D. h.** σ **ist die gleichzeitige Substitution aller Vorkommen jeder Variablen v<sub>i</sub> jeweils durch** den Term t<sub>i</sub>.

Beispiele:  $\sigma = [x / 2 * b, y / 3]$ \*b, y / 3 ]  $(x + y) \sigma = (2 * b + 3)$ (y + a ∗y) σ = (3 + a ∗3)  $(x * y) [ x / y, y / y * y ] = (y * (y * y))$ 

Die **leere Substitution** wird **[ ]** notiert. Für alle Terme t gilt **t [ ] = t**. Außerdem gilt **[v / v] = [ ]** für jede Variable v.

© 2011 bei Prof. Dr. Uwe Kastens 1 bei Prof. Dr. Uwe Kasten:  $@2011$ 

© 2007 bei Prof. Dr. Uwe Kastens

© 2007 bei Prof. Dr. Uwe

#### Mod - 3.7

 $Mod - 3.8$ 

#### Mod - 3.8a **Hintereinanderausführung von Substitutionen** Auf einen Term können **mehrere Substitutionen hintereinander** ausgeführt werden,  $z. B.$ **σ<sub>1</sub> σ<sub>2</sub>** σ<sub>3</sub> = ((u σ<sub>1</sub>) σ<sub>2</sub>) σ<sub>3</sub> (x+y) [x/y ∗x] [y/3] [x/a] = (y ∗x+y) [y/3] [x/a] = (3 ∗x+3) [x/a] = (3 ∗a+3) Mehrere **Substitutionenen hintereinander** können als **eine Substitution** angesehen werden:  $z$ . B. σ**<sup>1</sup>** σ **2** σ **<sup>3</sup>** = u ( σ**1** σ **<sup>2</sup>** σ **<sup>3</sup>**) = u σ Mehrere **einfache Substitutionen hintereinander** kann man **in eine mehrfache Substitution** mit gleicher Wirkung umrechnen: Die Hintereinanderausführung <sub>n</sub>/t<sub>n</sub> ] [ y / r ] hat auf jeden Term die gleiche Wirkung wie falls y unter den  $x_i$  vorkommt <sub>n</sub> / (t<sub>n</sub> [ y / r ])] falls y nicht unter den x<sub>i</sub> vorkommt  $[x_1 / (t_1[y / r]), ..., x_n / (t_n[y / r]), y / r]$ © 2007 bei Prof. Dr. Uwe Kastens Beispiel: [x/y\*x][y/3][x/a]=[x/3\*x, y/3][x/a]=[x/3\*a, y/3] © 2007 bei Prof. Dr.

Mod - 3.9

## **Umfassende Terme**

Rechenregeln werden mit **allgemeineren Termen** formuliert, die auf **speziellere Terme** angewandt werden,

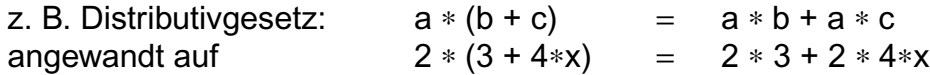

Ein **Term s umfasst einen Term t**, wenn es eine Substitution σ gibt, die s in t umformt: s σ = t

**s umfasst t**, ist eine **Quasiordnung**, d. h. die Relation **umfasst** ist

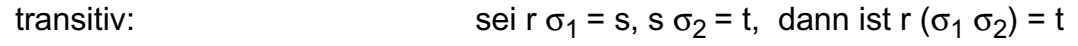

reflexiv: t [ ]= t, mit der leeren Substitution [ ]

#### Eine **Halbordnung ist umfasst nicht**, weil

nicht antisymmetrisch: Terme, die sich nur in den Variablennamen unterscheiden, kann man ineinander umformen, z. B. 2 ∗x [ x / y ] = 2 ∗y und 2 ∗y [ y / x ] = 2 ∗ x

Deshalb gilt zwar der allgemeinere Term a ∗ (b + c) umfasst den spezielleren 2 ∗ (3 + 4∗x), aber nicht immer ist ein Term s allgemeiner als ein Term t, wenn s umfasst t: 2 **\***x und 2 **\*** y

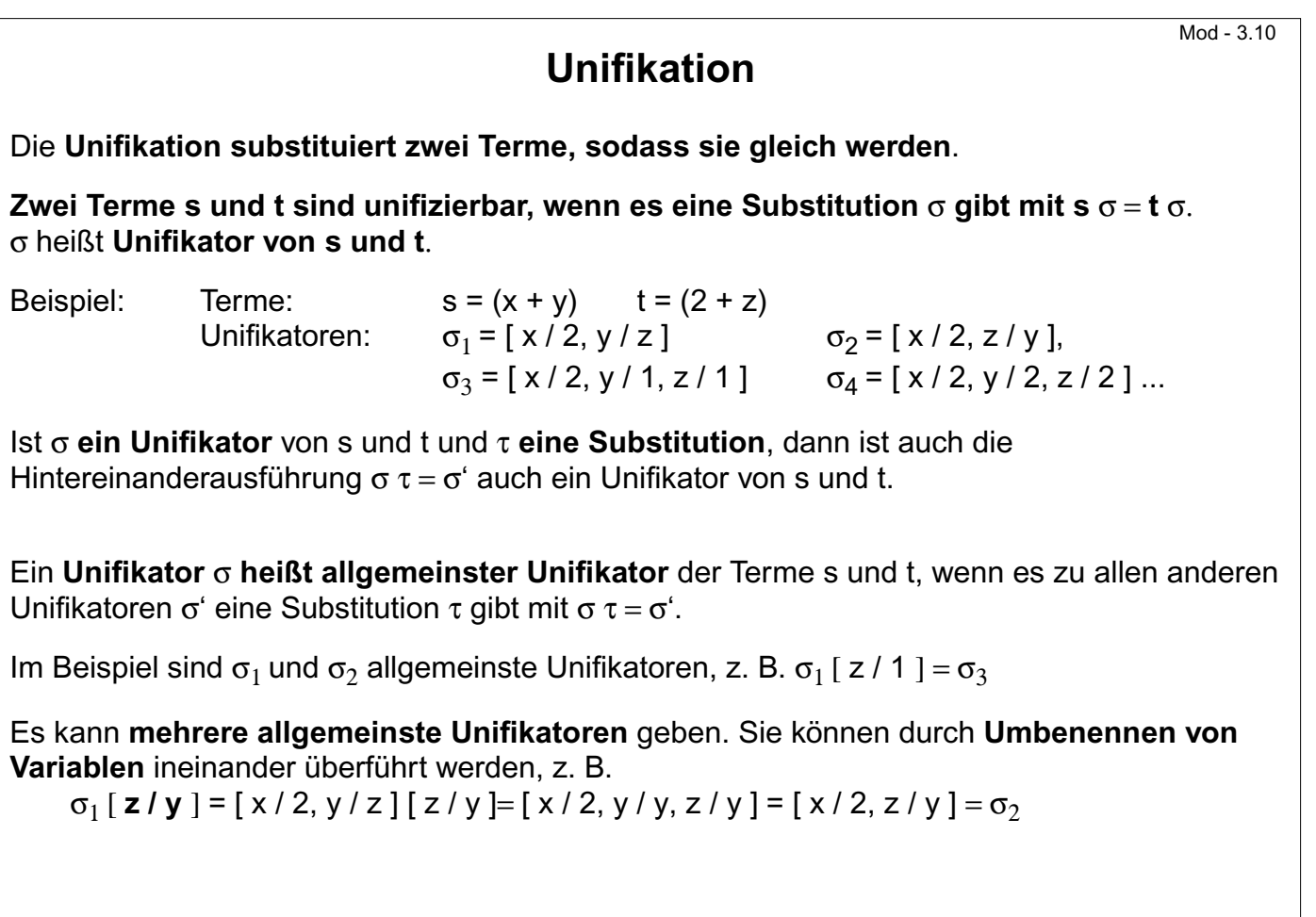

**Unifikationsverfahren**

Mod - 3.11

**Unifikation zweier Terme s und t** nach Robinson:

Seien s und t Terme in **Funktionsschreibweise**.

Dann ist das **Abweichungspaar A(s, t) = (u, v)** das erste Paar unterschiedlicher, korrespondierender Unterterme u und v, das man beim Lesen von links nach rechts antrifft.

Algorithmus:

- 1. Setze  $\sigma = [ ]$  (leere Substitution)
- 2. Solange es ein Abweichungspaar A(s σ, t σ) = (u, v) gibt wiederhole:
	- a. ist **u eine Variable x**, die in v nicht vorkommt, dann ersetze σ durch σ [ x / v ], oder
	- b. ist **v eine Variable x**, die in u nicht vorkommt, dann ersetze σ durch σ [ x / u ],
	- c. **sonst** sind die Terme s und t **nicht unifizierbar; Abbruch** des Algorithmus.
- 3. Bei Erfolg gilt s σ = t σ und σ **ist allgemeinster Unifikator**.

Beachte, dass bei jeder Iteration die bisherige Substitution auf die vollständigen Terme s, t angewandt wird.

© 2007 bei Prof. Dr. Uwe Kastens

2007 bei Prof. Dr. Uwe Kastens

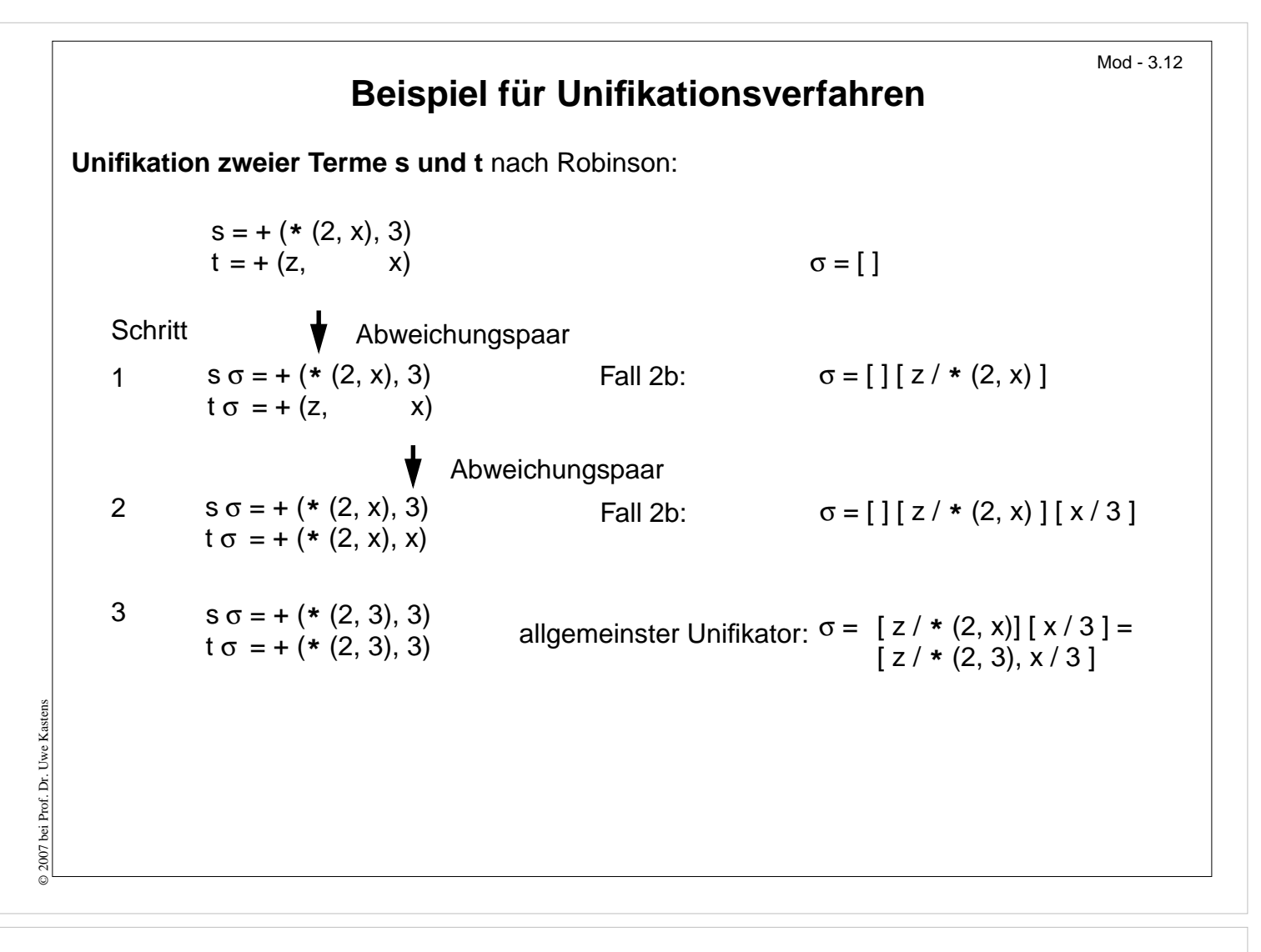

**3.2 Algebren** Eine **Algebra** ist eine **formale Struktur,** definiert durch eine **Trägermenge**, **Operationen** darauf und **Gesetze** zu den Operationen. In der Modellierung der Informatik spezifiziert man mit Algebren **Eigenschaften veränderlicher Datenstrukturen und dynamische Systeme**, z. B. Datenstruktur *Keller* oder die Bedienung eines Getränkeautomaten. Wir unterscheiden 2 Ebenen: **abstrakte Algebra** und **konkrete Algebra**: Eine **abstrakte Algebra** spezifiziert Eigenschaften **abstrakter Operationen**, definiert nur duch eine **Signatur** - Realisierung durch Funktionen bleibt absichtlich offen **Trägermenge**: korrekte Terme zu der Signatur **Gesetze** erlauben, Vorkommen von Termen durch andere Terme zu ersetzen z. B. ¬ false −> true pop (push (k, t)) −> pop (push  $(k, t)$ )  $\rightarrow$  k Eine **konkrete Algebra** zu einer abstrakten Algebra definiert **konkrete Funktionen** zu den Operationen der Signatur, so dass die Gesetze in **Gleichungen zwischen den Funktionstermen** übergehen. Sie beschreibt so eine **Implementierung** der spezifizierten Datenstruktur, bzw. des Systems  $Mod - 3.13$ 

© 2011 bei Prof. Dr. Uwe Kastens © 2011 bei Prof. Dr. Uwe Kastens

#### **Abstrakte Algebra**

Eine **abstrakte Algebra A = (** τ**,** Σ**, Q)** ist definiert durch die

**Menge korrekter Terme** τ zur **Signatur** Σ und eine **Menge von Axiomen (Gesetzen) Q**.

**Axiome** haben die Form t<sub>1</sub> -> t<sub>2</sub>, wobei t<sub>1</sub>, t<sub>2</sub>, **korrekte Terme gleicher Sorte** sind, die **Variablen** enthalten können. Die Algebra definiert, wie man Terme **mit den Axiomen in andere Terme umformen** kann.

**Mit Axiomen umformen** heißt: Unter Anwenden eines Axioms t<sub>1</sub> -> t<sub>2</sub> kann man einen Term s<sub>1</sub> in einen Term s<sub>2</sub> umformen. Wir schreiben s<sub>1</sub> -> s<sub>2</sub>, wenn gilt:

- s<sub>1</sub> und s<sub>2</sub> stimmen in ihren "äußeren" Strukturen überein und unterscheiden sich nur durch die Unterterme r<sub>1</sub> und r<sub>2</sub> an entsprechenden Positionen in s<sub>1</sub> und s<sub>2</sub>, und
- es gibt eine Substitution σ , sodass gilt  $t_1$  σ =  $r_1$  und  $t_2$  σ =  $r_2$

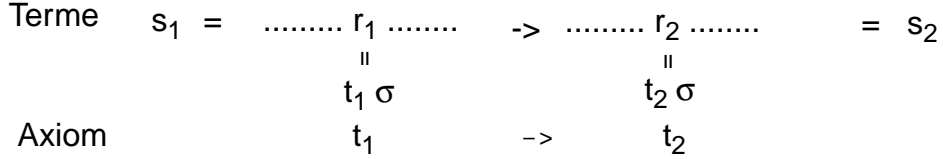

**s ist in t umformbar**, wenn es eine endliche Folge von Termen s =  $\mathbf{s}_0$ ,  $\mathbf{s}_1$ , ...,  $\mathbf{s}_\mathsf{n}$  = t mit  $s_{i-1}$  ->  $s_i$  gibt; wir schreiben dann s -> t.

"->" ist transitiv. Wenn es auch irreflexiv ist (so sollten die Axiome gewählt werden), ist es eine **strenge Halbordnung**.

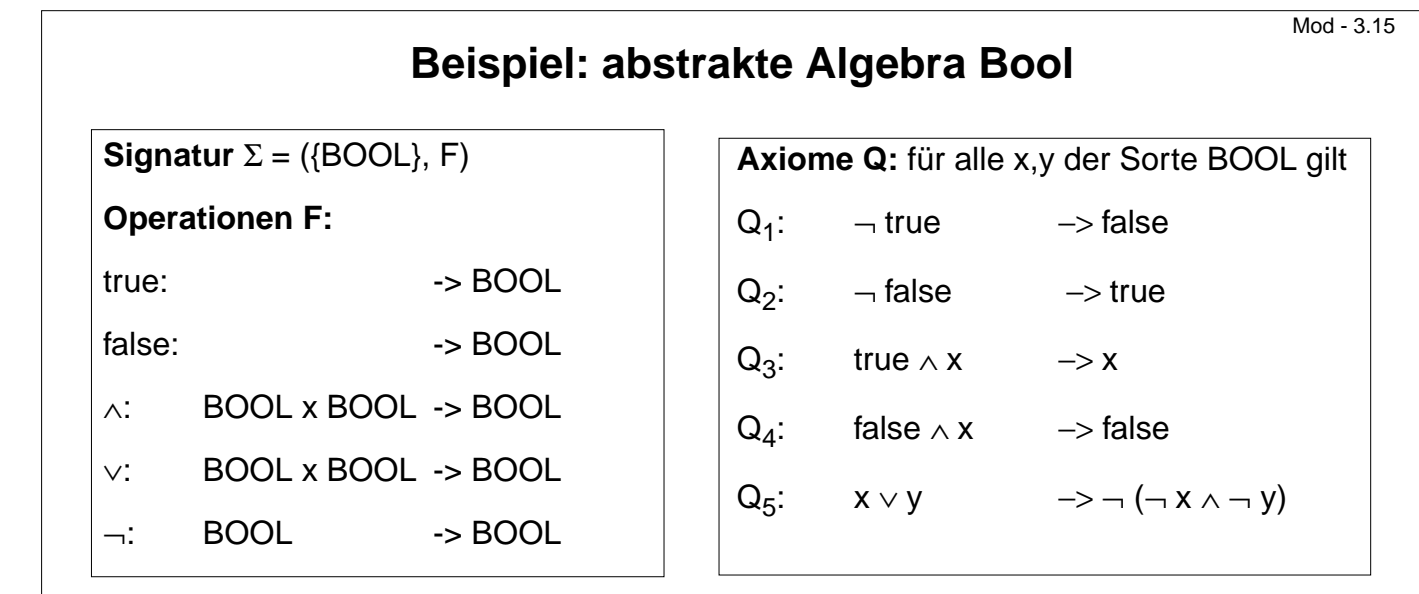

Die Axiome sind geeignet, alle korrekten Terme ohne Variablen in in einen der beiden Terme **true** oder **false** umzuformen.

**true** und **false** heißen **Normalformen** (siehe Folie 3.20).

© 2011 bei Prof. Dr. Uwe Kastens 2011 bei Prof. Dr. Uwe Kastens

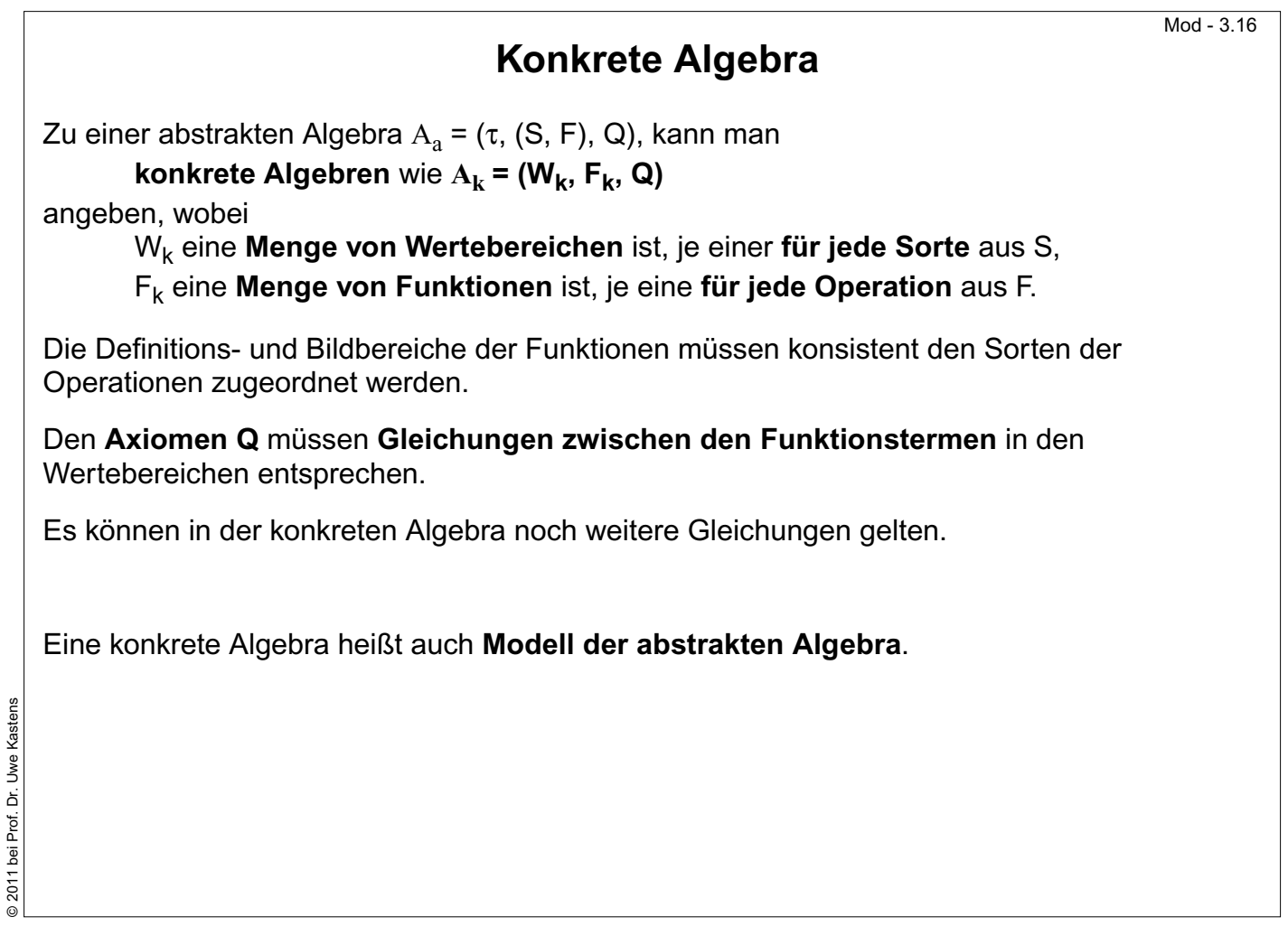

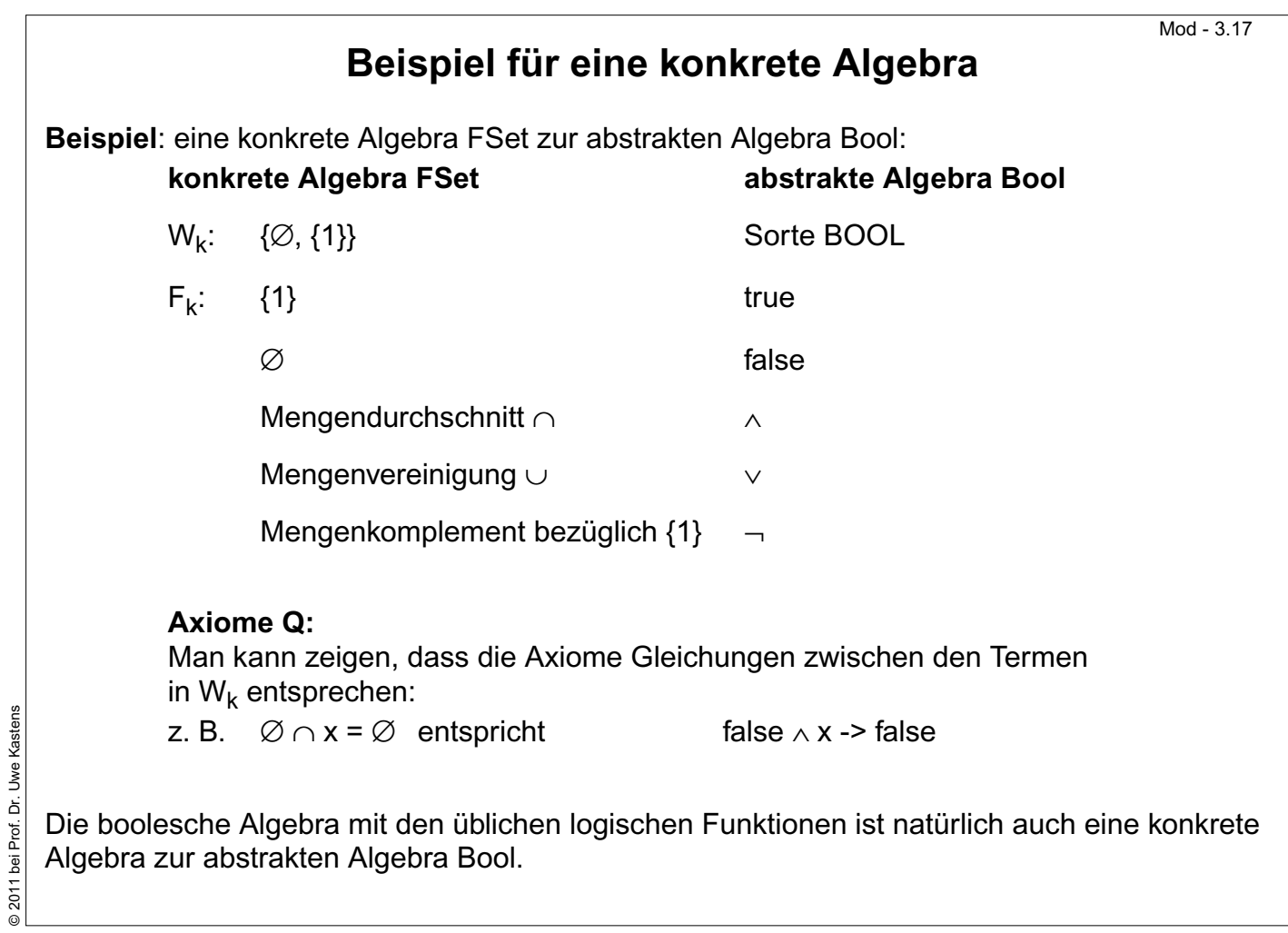

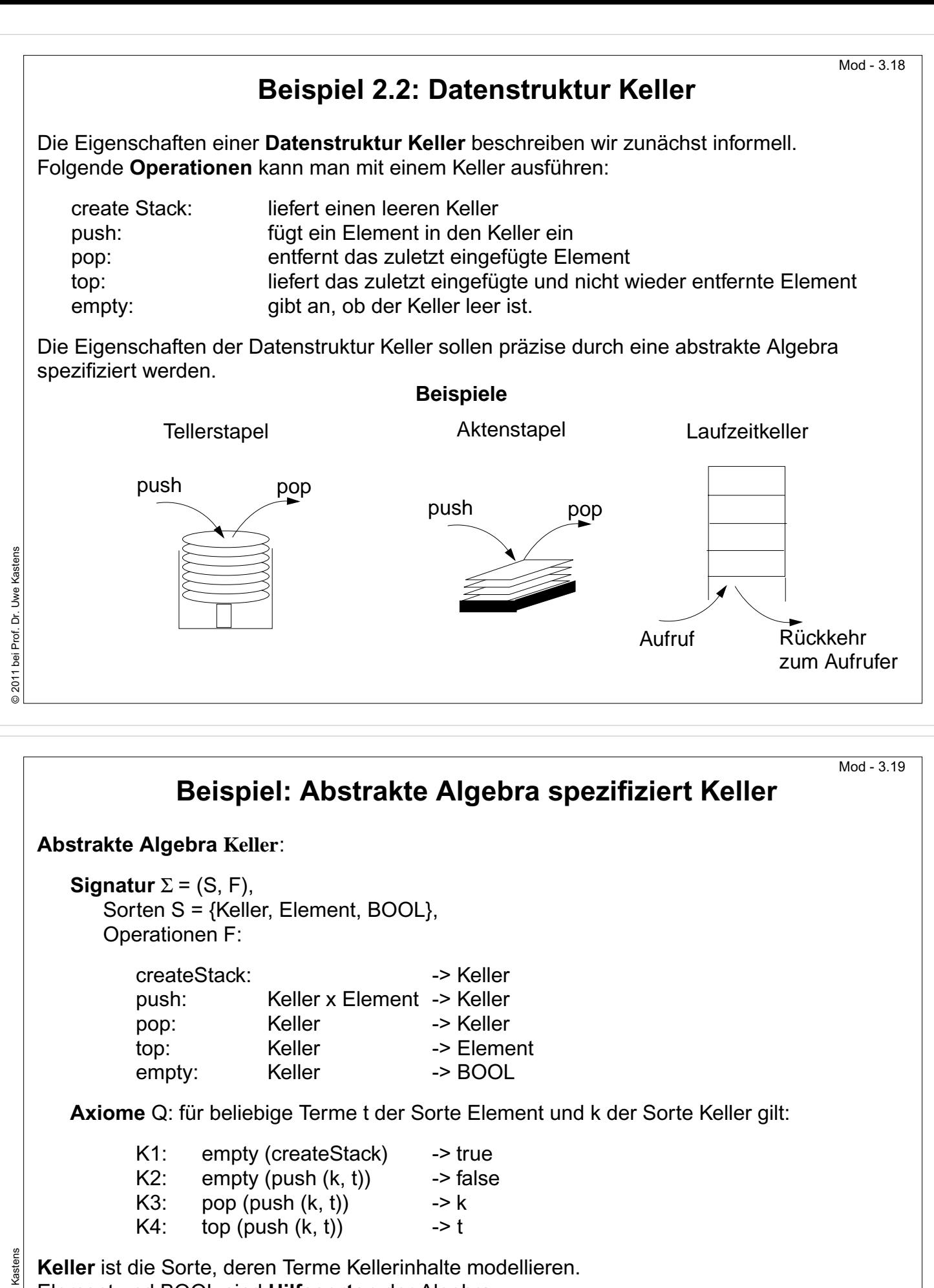

Element und BOOL sind **Hilfssorten** der Algebra.

**Implementierungen** der abstrakten Algebra Keller können durch **konkrete Algebren** dazu beschrieben werden.

© 2011 bei Prof. Dr. Uwe Kastens Dr. Uwe Kastens Prof. © 2011 bei

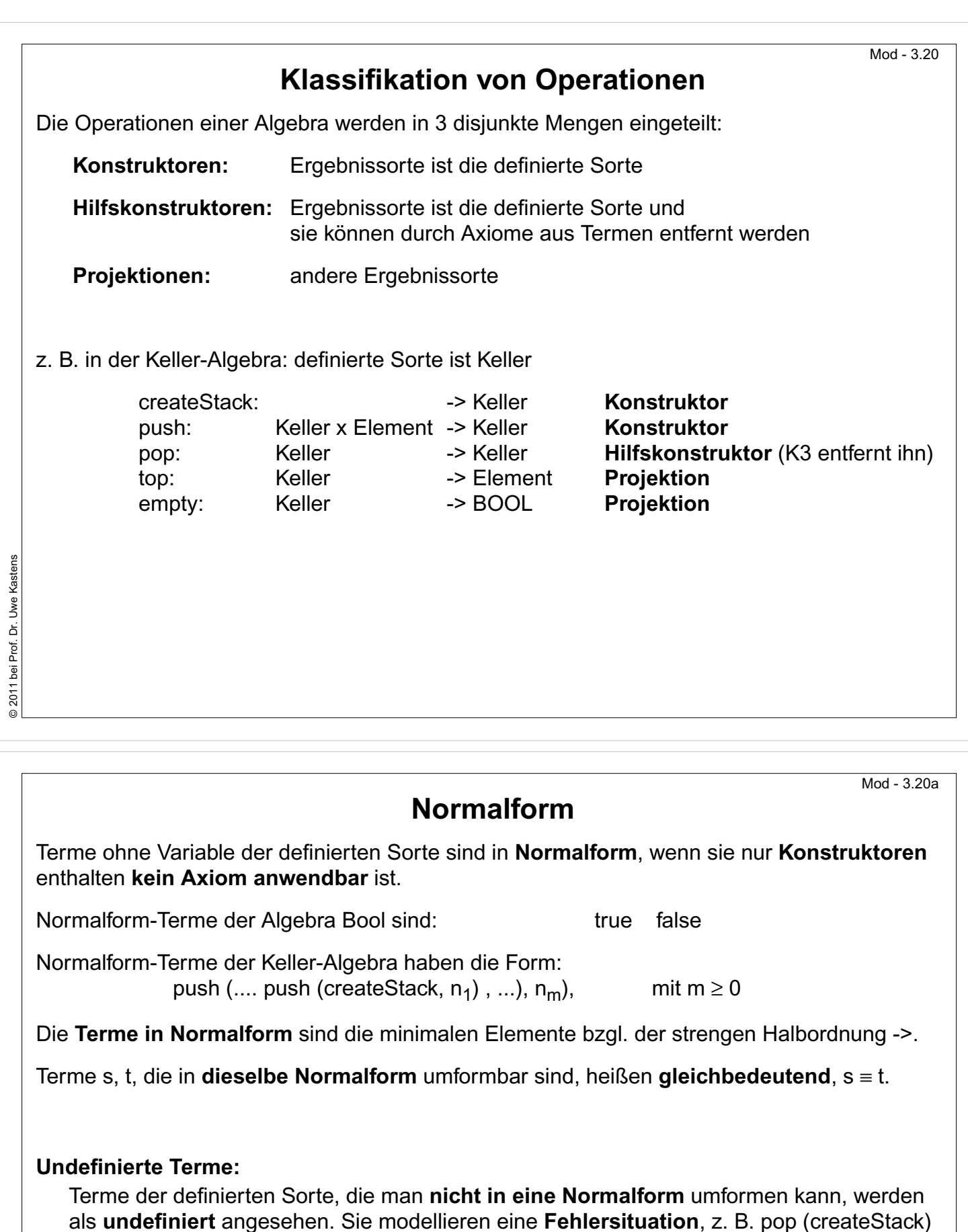

Für manche **Projektionen** gibt es nicht zu jedem Term in Normalform ein anwendbares Axiom; dies modelliert auch **Fehlersituationen**, z. B. top (createStack)

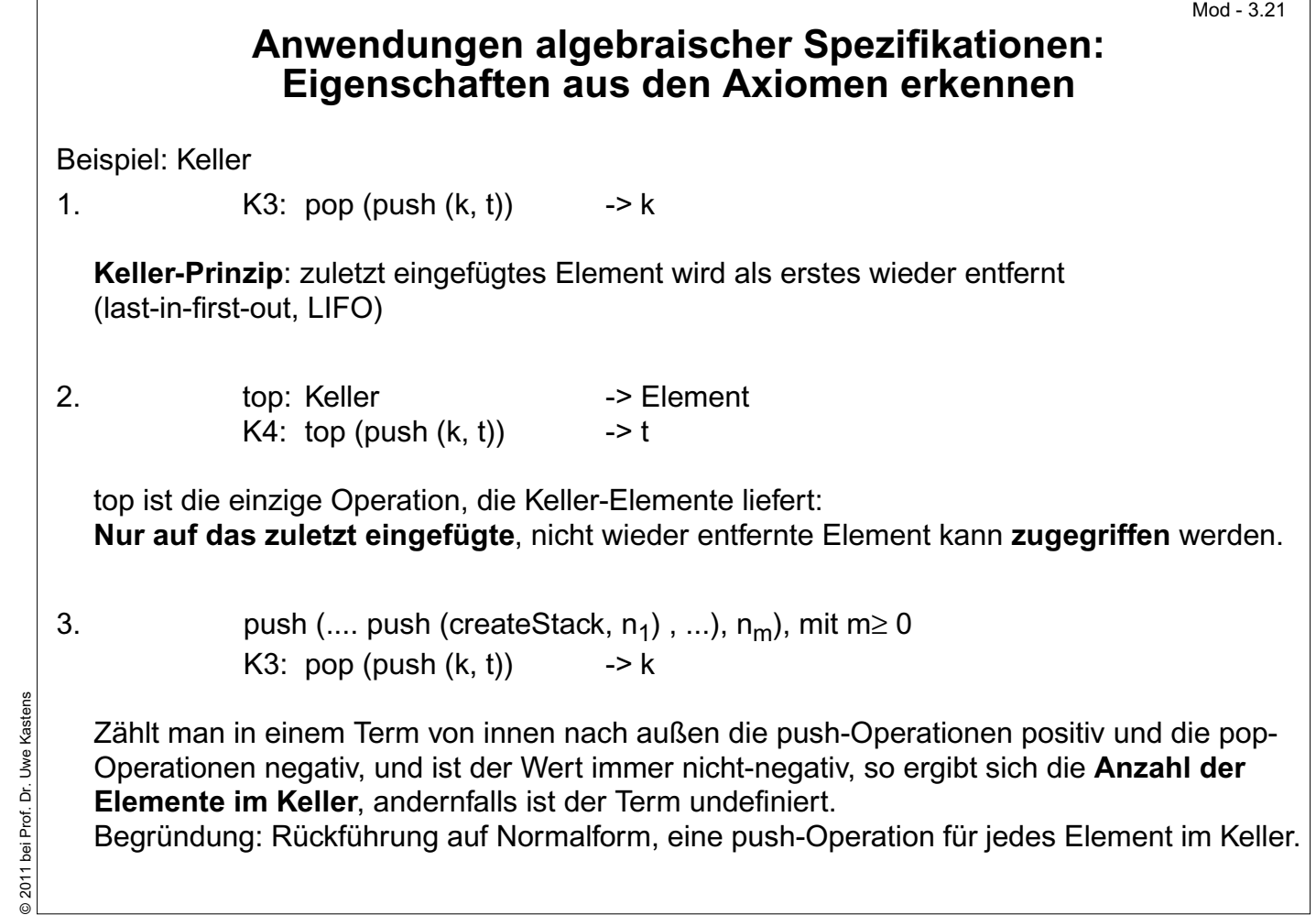

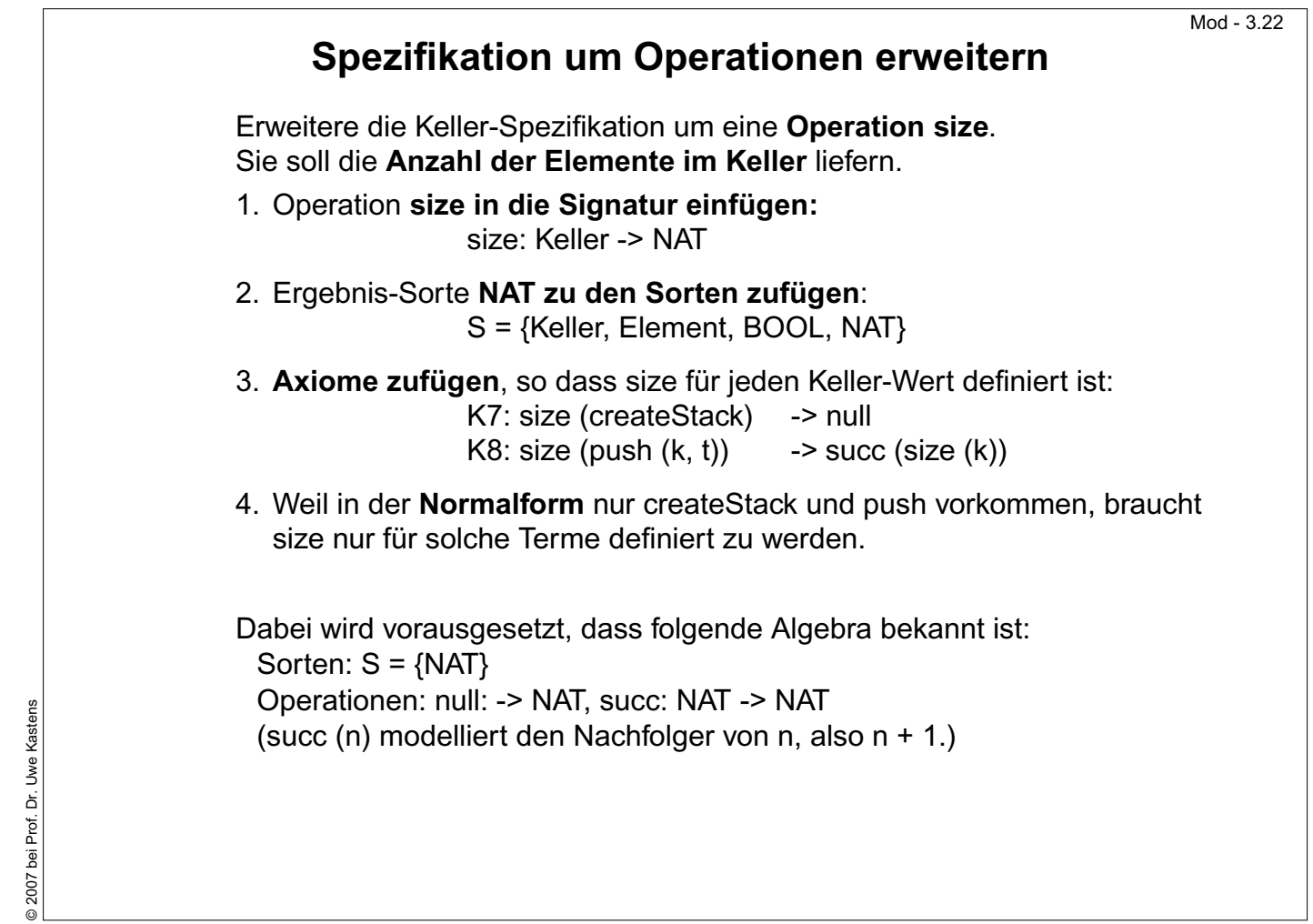

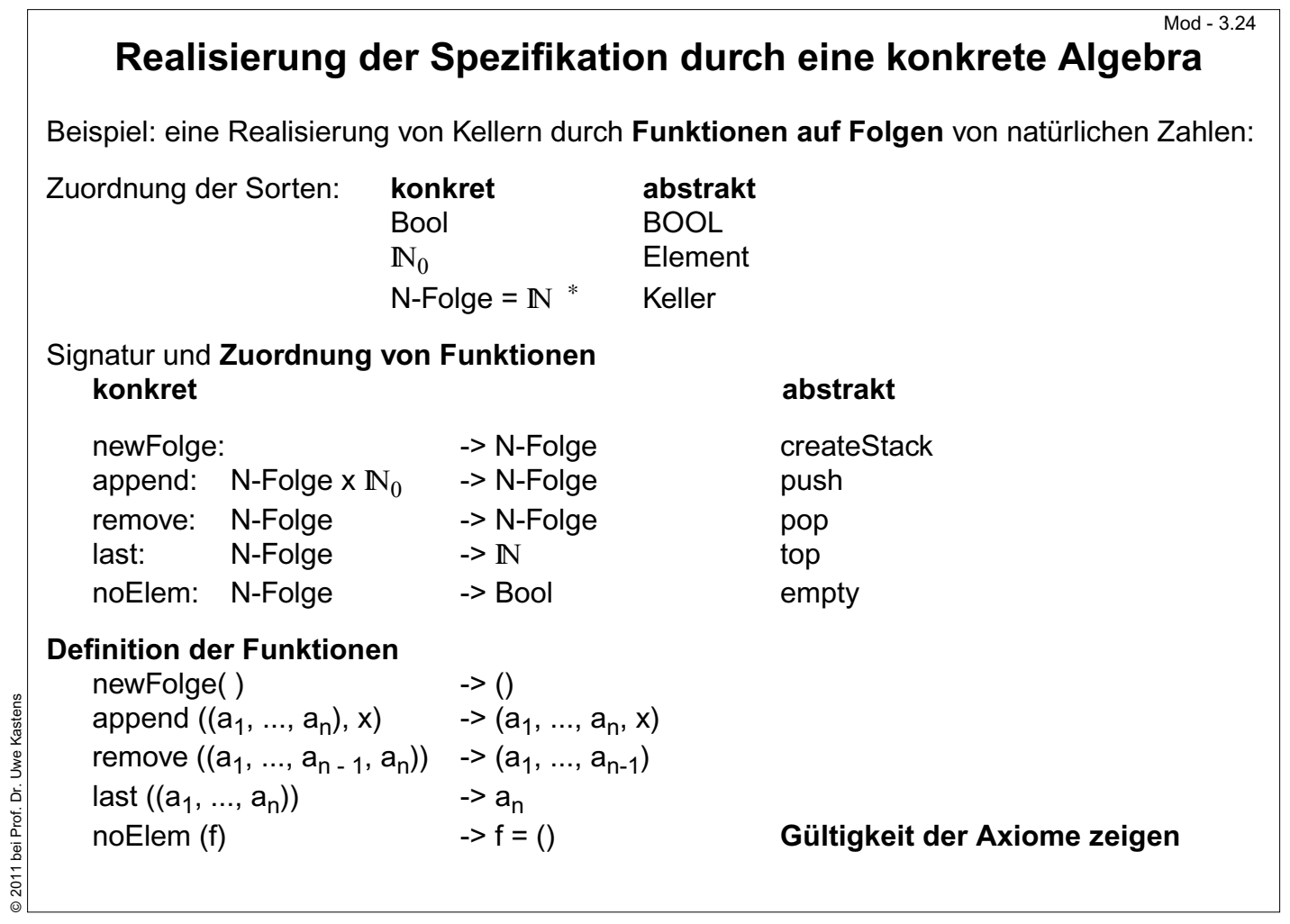

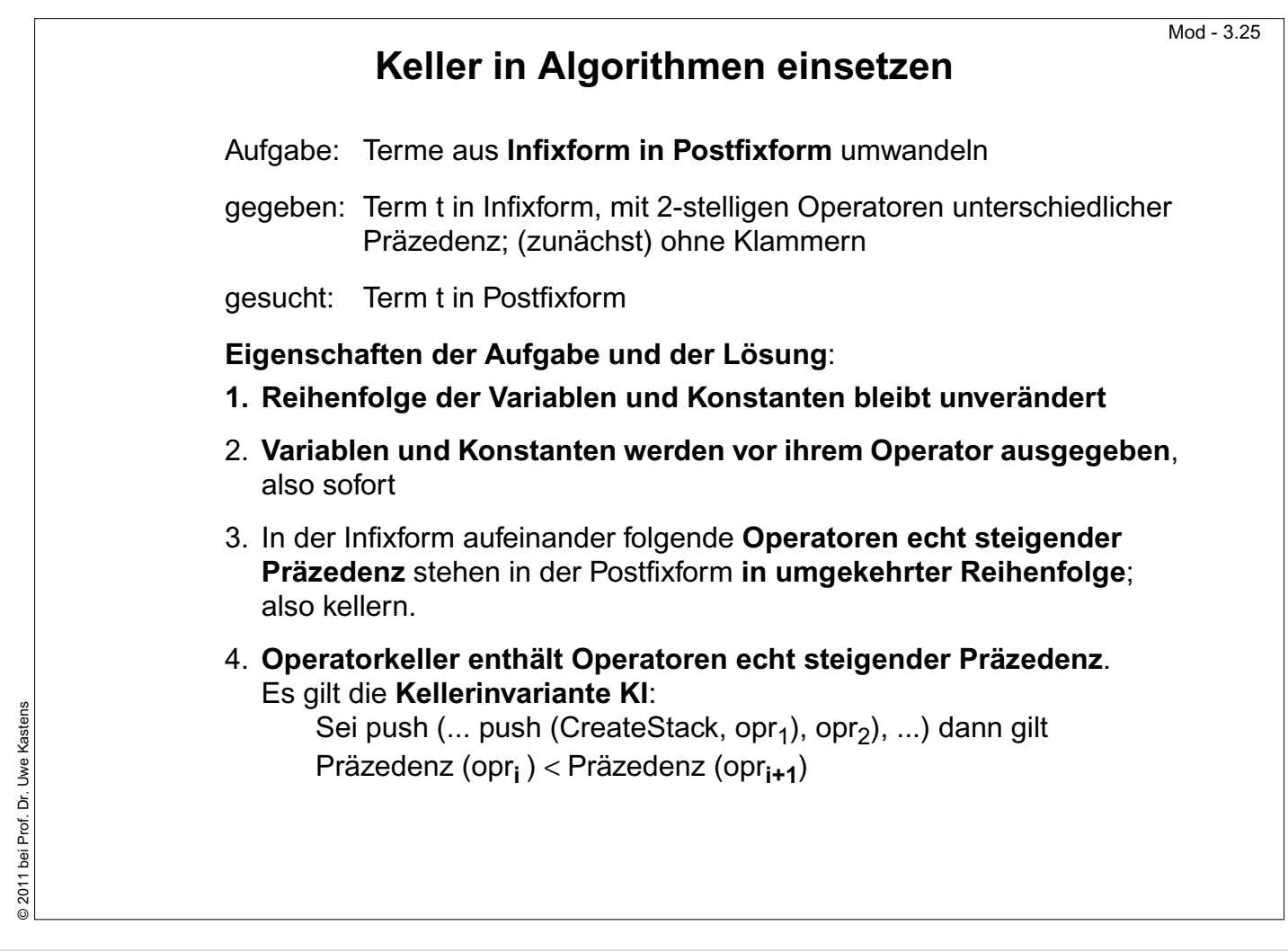

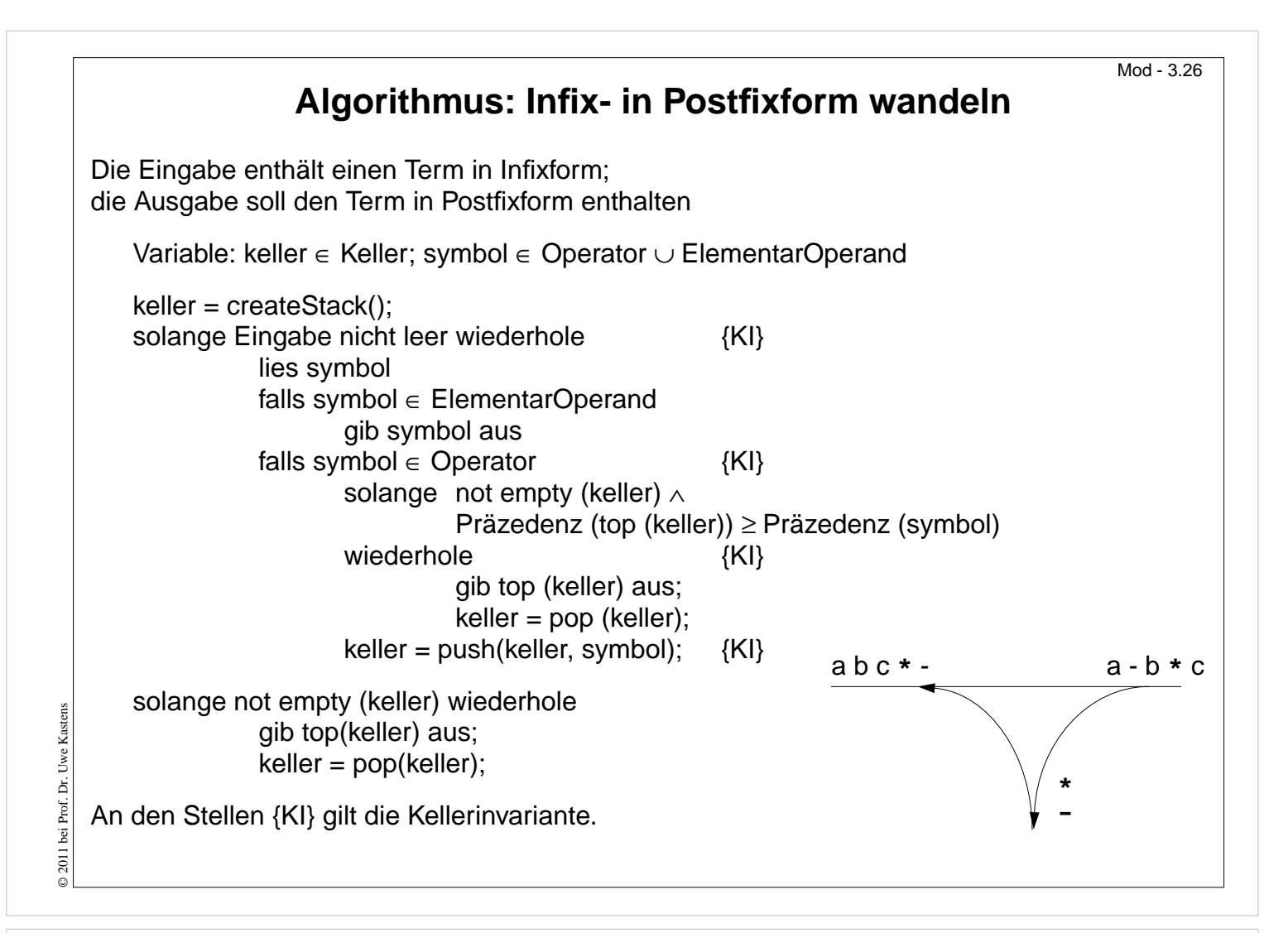

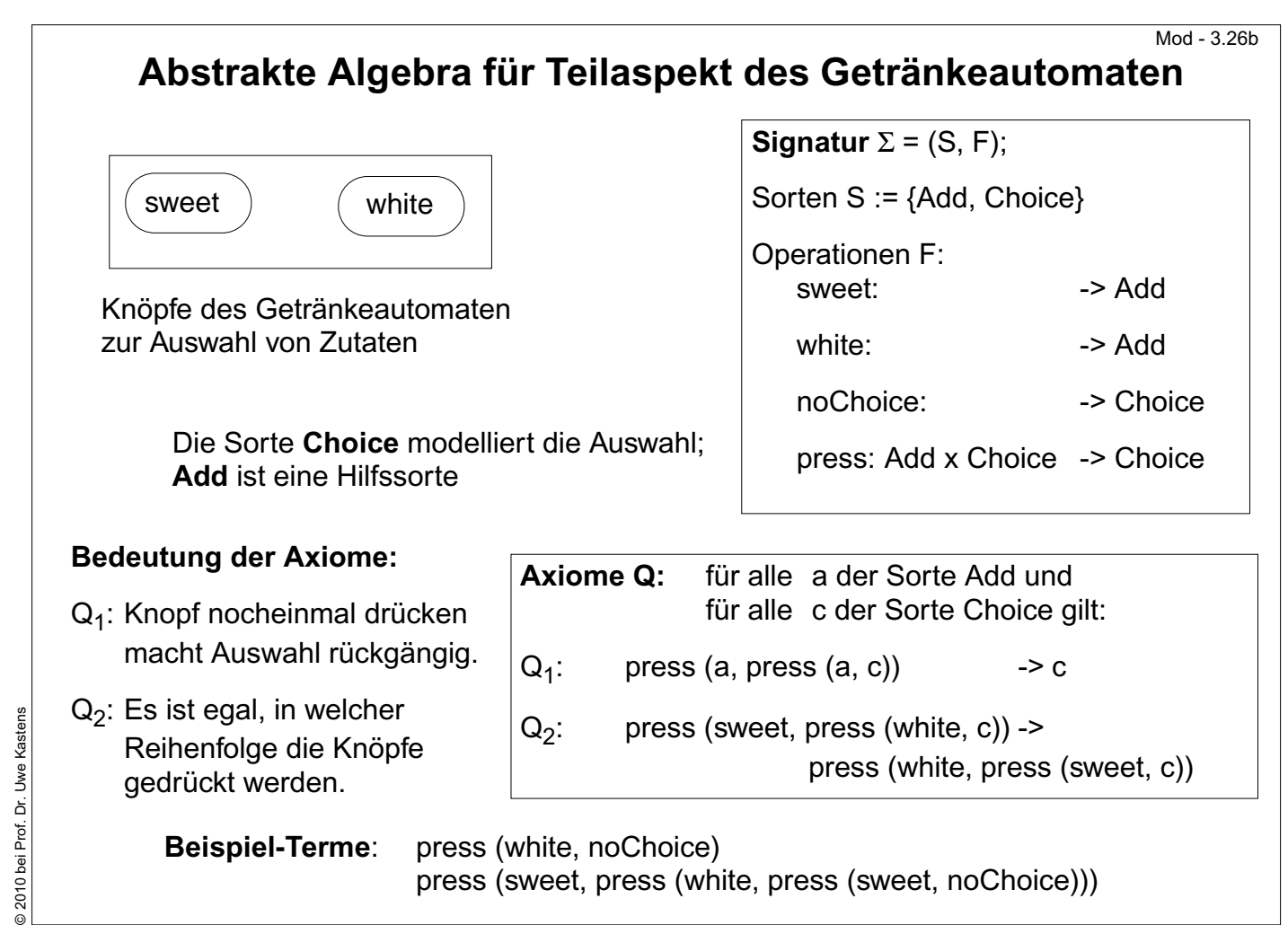